*GemStone®*

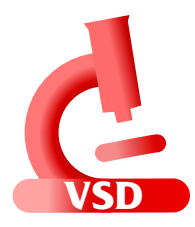

# **Visual Statistics Display (VSD) Release Notes**

**Version 5.2**

June 2016

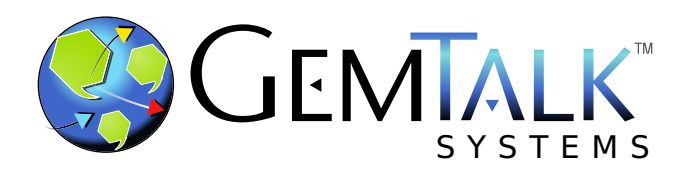

#### **INTELLECTUAL PROPERTY OWNERSHIP**

This documentation is furnished for informational use only and is subject to change without notice. GemTalk Systems LLC assumes no responsibility or liability for any errors or inaccuracies that may appear in this documentation.

This documentation, or any part of it, may not be reproduced, displayed, photocopied, transmitted, or otherwise copied in any form or by any means now known or later developed, such as electronic, optical, or mechanical means, without express written authorization from GemTalk Systems.

Warning: This computer program and its documentation are protected by copyright law and international treaties. Any unauthorized copying or distribution of this program, its documentation, or any portion of it, may result in severe civil and criminal penalties, and will be prosecuted under the maximum extent possible under the law.

The software installed in accordance with this documentation is copyrighted and licensed by GemTalk Systems under separate license agreement. This software may only be used pursuant to the terms and conditions of such license agreement. Any other use may be a violation of law.

Use, duplication, or disclosure by the Government is subject to restrictions set forth in the Commercial Software - Restricted Rights clause at 52.227-19 of the Federal Acquisitions Regulations (48 CFR 52.227-19) except that the government agency shall not have the right to disclose this software to support service contractors or their subcontractors without the prior written consent of GemTalk Systems.

This software is provided by GemTalk Systems LLC and contributors "as is" and any expressed or implied warranties, including, but not limited to, the implied warranties of merchantability and fitness for a particular purpose are disclaimed. In no event shall GemTalk Systems LLC or any contributors be liable for any direct, indirect, incidental, special, exemplary, or consequential damages (including, but not limited to, procurement of substitute goods or services; loss of use, data, or profits; or business interruption) however caused and on any theory of liability, whether in contract, strict liability, or tort (including negligence or otherwise) arising in any way out of the use of this software, even if advised of the possibility of such damage.

#### **COPYRIGHTS**

This software product, its documentation, and its user interface © 1986-2016 GemTalk Systems LLC. All rights reserved by GemTalk Systems.

#### **PATENTS**

GemStone software is covered by U.S. Patent Number 6,256,637 "Transactional virtual machine architecture", Patent Number 6,360,219 "Object queues with concurrent updating", Patent Number 6,567,905 "Generational garbage collector with persistent object cache", and Patent Number 6,681,226 "Selective pessimistic locking for a concurrently updateable database". GemStone software may also be covered by one or more pending United States patent applications.

#### **TRADEMARKS**

**GemTalk**, **GemStone**, **GemBuilder**, **GemConnect**, and the GemStone and GemTalk logos are trademarks or registered trademarks of GemTalk Systems LLC, or of VMware, Inc., previously of GemStone Systems, Inc., in the United States and other countries.

**VMware** is a registered trademark or trademark of VMware, Inc. in the United States and/or other jurisdictions.

**UNIX** is a registered trademark of The Open Group in the United States and other countries.

**Sun**, **Sun Microsystems**, and **Solaris** are trademarks or registered trademarks of Oracle and/or its affiliates. **SPARC** is a registered trademark of SPARC International, Inc.

**Intel, Pentium**, and **Itanium** are registered trademarks of Intel Corporation in the United States and other countries.

**Microsoft**, **MS**, **Windows, Windows XP, Windows 2003**, **Windows 7**, **Windows Vista** and **Windows 2008** are registered trademarks of Microsoft Corporation in the United States and other countries.

**Linux** is a registered trademark of Linus Torvalds and others.

**Red Hat** and all Red Hat-based trademarks and logos are trademarks or registered trademarks of Red Hat, Inc. in the United States and other countries.

**Ubuntu** is a registered trademark of Canonical Ltd., Inc., in the U.S. and other countries.

**SUSE** is a registered trademark of Novell, Inc. in the United States and other countries.

**AIX**, **POWER5**, **POWER6**, and **POWER7** are trademarks or registered trademarks of International Business Machines Corporation.

**Apple**, **Mac**, **Mac OS, Macintosh**, and **Snow Leopard** are trademarks of Apple Inc., in the United States and other countries.

Other company or product names mentioned herein may be trademarks or registered trademarks of their respective owners. Trademark specifications are subject to change without notice. GemTalk Systems cannot attest to the accuracy of all trademark information. Use of a term in this documentation should not be regarded as affecting the validity of any trademark or service mark.

#### **GemTalk Systems**

15220 NW Greenbrier Parkway Suite 240 Beaverton, OR 97006

## *Chapter* **1 VSD 5.2 Release Notes**

## **Overview**

Visual Statistics Display (VSD) version 5.2 is a new release of the VSD product, with a number of feature enhancements and bug fixes, especially in the support for working with multiple data files.

This release includes an updated *VSD User's Guide* with documentation for the new features.

This version of VSD, like previous versions, supports statmonitor files generated from:

- All versions of GemStone/S 64 Bit
- All versions of 32-bit GemStone/S
- ▶ All versions of GBS

## **Supported Platforms**

VSD version 5.2 is supported on the following platforms:

- Windows 7, Windows 2008 R2, and Windows 8
- ▶ Solaris 10 and 11 on SPARC
- Solaris 10 on x86
- $\blacktriangleright$  AIX 6.1 and AIX 7.1
- Red Hat Linux ES 6.1, 6.4, and 6.5; Ubuntu 12.04 and 14.04; SUSE Linux Enterprise 11 Service Pack 3, and SUSE Linux Enterprise 12, on x86
- Mac OS X 10.9.5 (Mavericks), with Darwin 13.4.0 kernel, on x86

## **Changes and Bug fixes**

#### **End Time now displayed**

When diagnosing a problem, it can be useful to know the time each process ended, as well as the time it started. This is now provided in the main window process list.

#### **Improved support for working with multiple files**

#### **Changes in the file list**

The file list, at the top of the main window, contains a drop-down list of loaded files. The way this list is managed has changed.

Previously opened files are no longer saved to the list.

Previously, when VSD shut down, it added any open files to a the list of file paths that was saved in .vsdrc. On restart, the file list displayed these file paths. As this list grew, it created visual clutter when working with multiple open files.

File list no longer limits the number of files displayed

Previously, this list only displayed up to 5 open or previously opened files, requiring scrolling to view any further files. Now, all open files are listed.

File list is now sorted numerically

When multiple files are open, each one is numbered in the order it was opened. The file list previously moved a selected file to the top of the file list. Now, the file list remains sorted in numerical order; the current file is highlighted and the list scrolls as needed to display the current file.

The displayed name in the file list is more readable.

Previously, the information included in the file list included machine information as provided by the OS, which particularly on Linux, included excessive detail. This information has been cleaned up. To see full detail on the file, use the **File** menu item **Info...**

The full path is now always included in the filename.

Previously only up to two directory levels was included in the path.

Appended file names are now indicated

When several files are appended, the File list shows the name of the first file of the set of files. To indicate that this file does not just contain data in that file, this now includes [Appended] after the filename in the File list.

#### **Chart Window legend now references file number**

The Chart Window legend maps the process and statistic to a line on the chart. When more than one file is loaded, the process and statistic name now include a [N], indicating which file this particular data set comes from.

Statistics that come from the first file to be opened, file 1, do not have this number attached.

#### **Chart Window current values now includes last value**

When a line is selected, a line is displayed with current values for this line, provided that the Chart Window's **Chart** menu item **Show Current Values** is checked.

This text now includes the final value of the line, which is the current value when monitoring a running system. In addition, the location of the text has been adjusted so it is less likely to be obscured by the graph of the line.

#### **Log delta output includes per hour as well as per second deltas**

When using the Chart Windows's **Line** menu item **Log Delta**, the logged information now includes the value/time delta calculated in per hour, as well as per second.

#### **Changes in display of decimal places**

In the Current Values line, and in the Log Info, Log Delta, and other dialogs, VSD calculates per-second, average, and standard deviation values. Previously, these were provided with as many as 13 decimal places of detail, or in exponential notation, which made the significant information difficult to read.

- Fractional values are now rounded to not more than 4 decimal places.
- Values that would round to 0 are provided as 0.0001, to make it clear that they are not zero.
- Trailing .0 for values that are otherwise integral are no longer displayed.
- Exponential notation is no longer used

#### **Support for lz4 compressed files**

VSD can now read data files compressed with lz4, as well as gzip. Future versions of GemStone/S 64 Bit will have an option to generate lz4 statmonitor data.

#### **File Info dialog now includes file format**

The dialog displayed by the Main window **File** menu item **File Info...** now include the format of the file.

#### **End button causes error**

Pushing the end or other control buttons raised a TCL error. (#46112)

#### **Column sort could change file selection**

With multiple files loaded, sorting the processes by clicking on the column head could change which file or files' processes were included in the view. (#41903)

#### **-u command line option de-supported**

When using VSD from the command line, the -u option did not operated correctly for multiple-file loads on Unix, and raised an error on Windows. This option has been removed from the help text and is no longer supported. The option has not be disallowed, and so may still be used in the simple cases that do work. (#45211)